#### <span id="page-0-0"></span>Beáta Stehlíková

#### 2-PMS-10 Časové rady

#### Fakulta matematiky, fyziky a informatiky, UK v Bratislave

## <span id="page-1-0"></span>[Analýza časových radov: úvod](#page-1-0)

## Klasický vzorový príklad

- ▶ Pozrieme sa na dáta počty cestujúcich aerolinkami
- ▶ Dáta AirPassengers z balíka datasets
- ▶ Popis dát v dokumentácii (pomocou ?AirPassengers):
	- $\blacktriangleright$  The classic Box & Jenkins airline data. Monthly totals of international airline passengers, 1949 to 1960.
	- $\blacktriangleright$  A monthly time series, in thousands.

#### **library**(datasets) AirPassengers

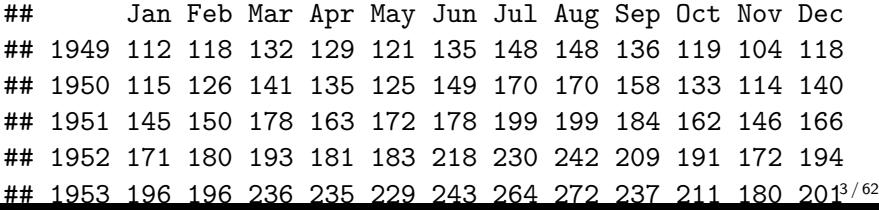

#### Klasický vzorový príklad - priebeh dát

Stačí plot(AirPassengers) a vďaka časovej štruktúre dát máme:

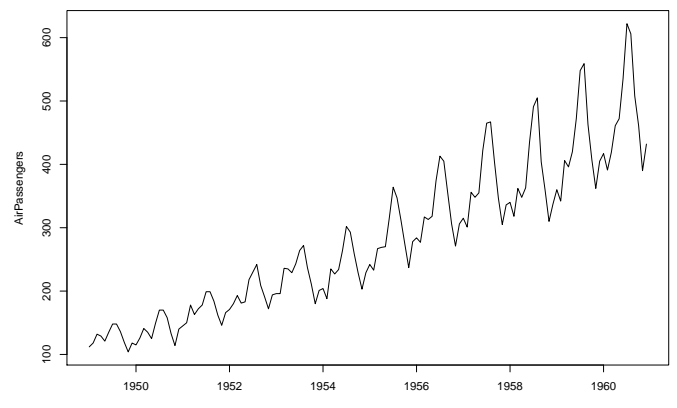

Time

Klasický vzorový príklad - priebeh dát Po zlogaritmovaní sa stabilizuje volatilita:

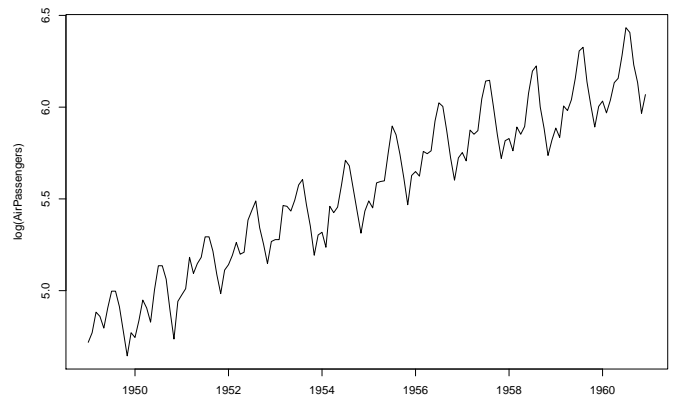

Time

#### Box a Jenkins

Budeme sa zaoberať **prístupom od Boxa a Jenkinsa**.

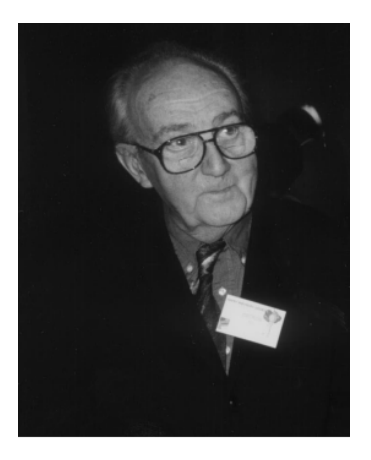

Rozhovor s G. E. P. Boxom po oslave jeho 80. narodenín (1999), ako sa začal zaujímať o štatistiku a ďalšie otázky.

> The first paper you wrote with Jenkins has been considered as a breakthrough in statistics.

Peña, D. (2001). George Box: An interview with the International Journal of Forecasting. International Journal of Forecasting, 17(1), 1-9.

Odkaz na článok s rozhovorom: <https://www.sciencedirect.com/science/article/pii/S0169207000000613> 6/62

## Informačný list predmetu

#### **Výsledky vzdelávania:**

Študenti sa oboznámia s Box-Jenkinsovou metodológiou modelovania časových radov pomocou ARIMA procesov. Budú poznať teoretické vlastnosti týchto modelov a budú ich vedieť použiť na analýzu reálnych dát.

# <span id="page-7-0"></span>[Základné pojmy](#page-7-0)

## Obsah

- $\triangleright$  Časový rad, momenty
- $\blacktriangleright$  Stacionarita, ergodicita
- $\blacktriangleright$  Biely šum
- $\blacktriangleright$  Autokorelačná funkcia
- **Noldova reprezentácia**
- **Testy o autokorelačnej funkcii**

## Momenty časového radu

- $\blacktriangleright$  Náhodný proces  $x_1, x_2, \ldots, x_T$  je úplne charakterizovaný svojou T-rozmernou distribučnou funkciou
- I Obvykle sa zameriavame na **prvé dva momenty**:
	- $\blacktriangleright$  stredná hodnota  $E(x_t)$
	- variancia  $D(x_t)$
	- **EXECUTE:**  $Cov(x_t, x_s)$ , tzv. autokovariancie

## Stacionarita a ergodicita

- $\triangleright$  Väčšinou máme len jeden časový rad jednu realizáciu náhodného procesu  $\rightarrow$  aby sa dala robiť štatistická inferencia, potrebujeme dodatočné predpoklady
- ▶ Napríklad: na to, aby sme odhadli strednú hodnotu, ... potrebujeme viac ako jednu realizáciu tejto náhodnej premennej
- $\triangleright$  Ergodický proces výberové momenty počítané z časového radu s  $T$  pozorovaniami konvergujú pre  $T \to \infty$  k zodpovedajúcim momentom
- **I** Tento koncept má zmysel iba ak predpokladáme, že  $E(x_t) = \mu$ ,  $D(x_t) = \sigma^2, \ldots$  pre každé *t*

## Stacionarita a ergodicita

- I Silná stacionarita: združená distribučná funkcia sa nemení pri posune v čase
- $\triangleright$  Obvykle sa pracuje so slabším predpokladom → slabá stacionarita:

$$
E(x_t) = \mu \forall t
$$
  
\n
$$
Cov(x_t, x_s) = \gamma(|t - s|) \forall t, s
$$
 (1)

- $\triangleright$  Z (2) vyplýva, že  $D(x_t) = const.$  pre všetky t.
- $\triangleright$  Ďalej budeme pod stacionaritou rozumieť slabú stacionaritu.

Stacionarita - dáta

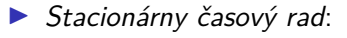

- ▶ dáta sú priťahované k určitej rovnovážnej hodnote, okolo ktorej oscilujú
- **Nestacionárny časový rad:** 
	- $\triangleright$  napríklad trend: rastúci trend → stredná hodnota nie je konštantná  $\rightarrow$  proces nie je stacionárny
	- $\triangleright$  neskôr budeme vidieť aj iné druhy nestacionarity (napr. zatiaľ nejasne znejúci pojem jednotkový koreň v sylabe predmetu)

```
# PRIKLAD 1
# Japanese motor vehicle production in thousand (1947–1989)
library(fma)
plot(jcars)
```
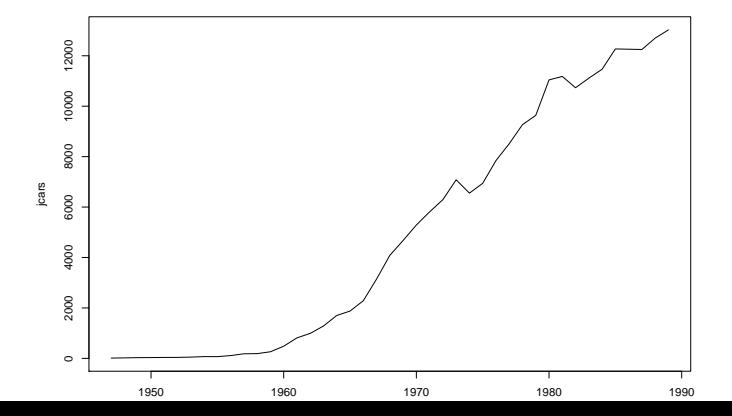

14 / 62

> *# PRIKLAD 2 # Rocny prietok Nilu v Aswane v 10^8 m^3 (stavba priehrad)* **library**(datasets) **plot**(Nile)

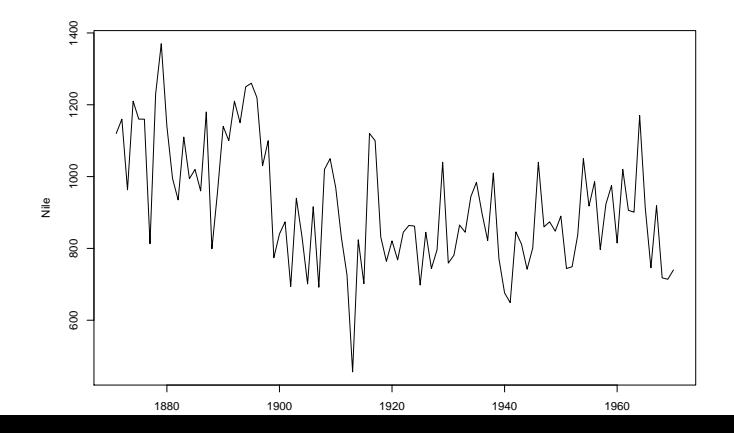

### Nepovinné poznámky: Hľadanie bodov zmeny

- $\blacktriangleright$  Tutoriál (useR! International R User 2017 Conference): <https://www.youtube.com/watch?v=I7jUBro78RM>
- **>** Diplomovka Lucie Macháčkovej, zmeny v prietokoch slovenských riek (mEMM 2020, školiteľ: doc. Pekár)
- $\triangleright$  Článok s prehľadom rôznych metód: Aminikhanghahi, S., & Cook, D. J. (2017). A survey of methods for time series change point detection. Knowledge and information systems, 51(2), 339-367.

<https://link.springer.com/article/10.1007/s10115-016-0987-z>

```
# pozrime sa na prietoky Nilu:
library(changepoint)
zmena <- cpt.mean(Nile)
plot(zmena)
```
#### Výstup z predchádzajúceho slajdu:

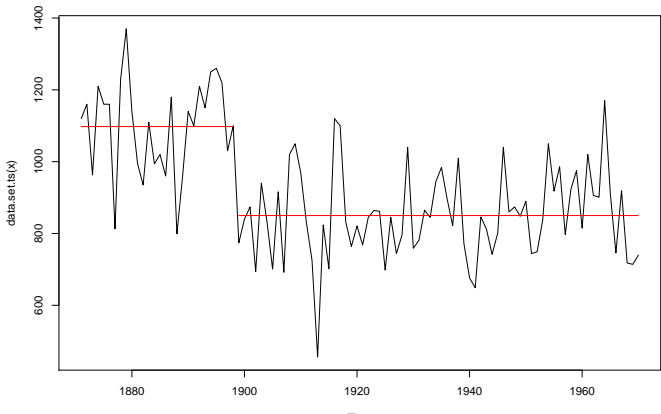

<span id="page-17-0"></span>[Úvod, základné pojmy, testovanie bieleho šumu](#page-0-0) [Biely šum](#page-17-0)

## [Biely šum](#page-17-0)

## Definícia bieleho šumu

- ▶ Dôležitý príklad stacionárneho procesu, pomocou ktorého budeme definovať aj rôzne modely pre dáta
- $\blacktriangleright$  Biely šum  $u_t$  je náhodný proces s nasledujúcimi vlastnosťami

$$
\mathbb{E}(u_t) = 0 \forall t
$$
  

$$
\mathbb{D}(u_t) = \sigma^2 \forall t
$$
  

$$
Cov(u_t, u_s) = 0 \forall t \neq s
$$

▶ Napríklad postupnosť nezávislých náhodných premenných s rovnakým rozdelením (a konečnou strednou hodnotou a disperziou), ale nie je to jediná možnosť

[Úvod, základné pojmy, testovanie bieleho šumu](#page-0-0)  $L_{\text{Biely }šum}$ 

#### Príklad

x <- **rnorm**(100)  $plot(x, type = "l")$ 

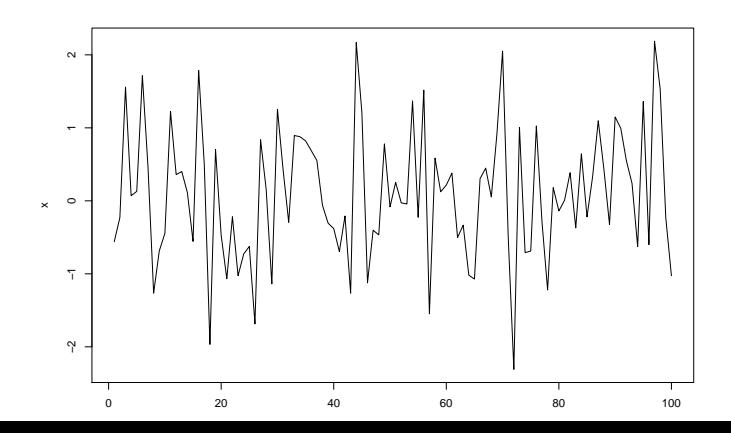

20 / 62

<span id="page-20-0"></span>[Príklady: zisťovanie stacionarity procesu](#page-20-0)

### [Príklady: zisťovanie stacionarity procesu](#page-20-0)

Príklad 1

 $\blacktriangleright$  Nech  $u_t$  je biely šum, definujme

 $x_t = u_t + u_{t-1}$ 

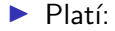

$$
\mathbb{E}(x_t) = 0, \mathbb{D}(x_t) = 2\sigma^2
$$

$$
Cov(x_t, x_{t+k}) = \begin{cases} \sigma^2 & \text{pre } k = 1, \\ 0 & \text{pre } k = 2, 3, \dots \end{cases}
$$

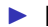

**Proces teda je stacionárny** 

Príklad 1: simulácia priebehu procesu,  $N = 200$  pozorovaní

```
u <- rnorm(N + 1)
x \leftarrow u[2:N] + u[1:(N - 1)]
```
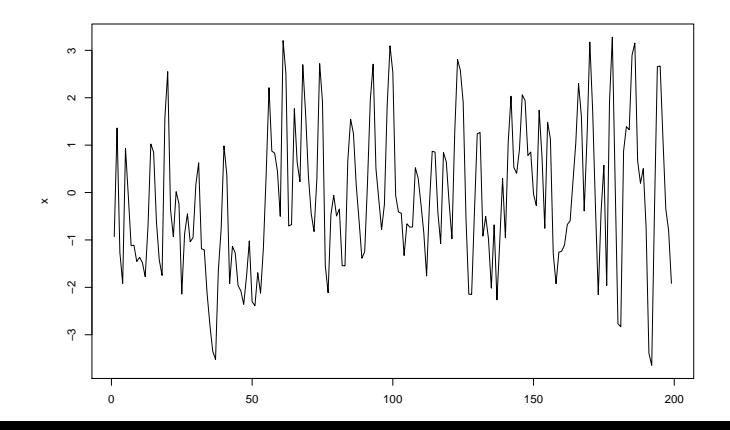

23 / 62

## Príklad 2

 $\blacktriangleright$  Nech  $u_t$  je biely šum, definujme

$$
x_t = \begin{cases} u_1 & \text{pre } t = 1, \\ x_{t-1} + u_t & \text{pre } t = 2, 3, \dots \end{cases}
$$

\n- $$
x_t
$$
 sa dá zapísaf v tvare  $x_t = \sum_{i=1}^t u_i$
\n- Platí:
\n- $\mathbb{E}(x_t) = 0$ .  $\mathbb{D}(x_t) = t\sigma^2$
\n

$$
Cov(x_t, x_{t+k}) = t\sigma^2 \text{ pre } k > 0
$$

**Proces teda nie je stacionárny** (to vieme povedať už po výpočte disperzie)

#### Príklady 1, 2: porovnanie simulácií procesov

▶ Vľavo: stacionárny proces z príkladu 1, vpravo: proces s rastúcou disperziou z príkladu 2

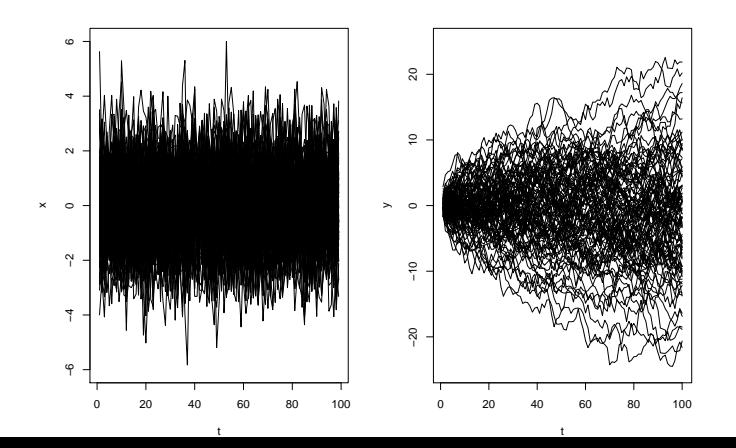

Príklad 3

Nech  $u_t$  je biely šum, definujme

<span id="page-25-0"></span>
$$
x_t = \mu + \sum_{j=0}^{\infty} \psi_j u_{t-j}, \qquad (3)
$$

kde koeficienty  $\psi_j$  spĺňajú  $\psi_0=1, \, \sum \psi_j^2<\infty$  $\blacktriangleright$  Platí:  $\infty$ 

$$
\mathbb{E}(x_t) = \mu, \mathbb{D}(x_t) = \sigma^2 \sum_{j=1}^{\infty} \psi_j^2
$$

$$
Cov(x_t, x_{t+k}) = \sigma^2 \sum_{j=0}^{\infty} \psi_j \psi_{k+j}
$$

**Proces je stacionárny.** 

<span id="page-26-0"></span>[Úvod, základné pojmy, testovanie bieleho šumu](#page-0-0) [Woldova reprezentácia](#page-26-0)

## [Woldova reprezentácia](#page-26-0)

[Úvod, základné pojmy, testovanie bieleho šumu](#page-0-0) [Woldova reprezentácia](#page-26-0)

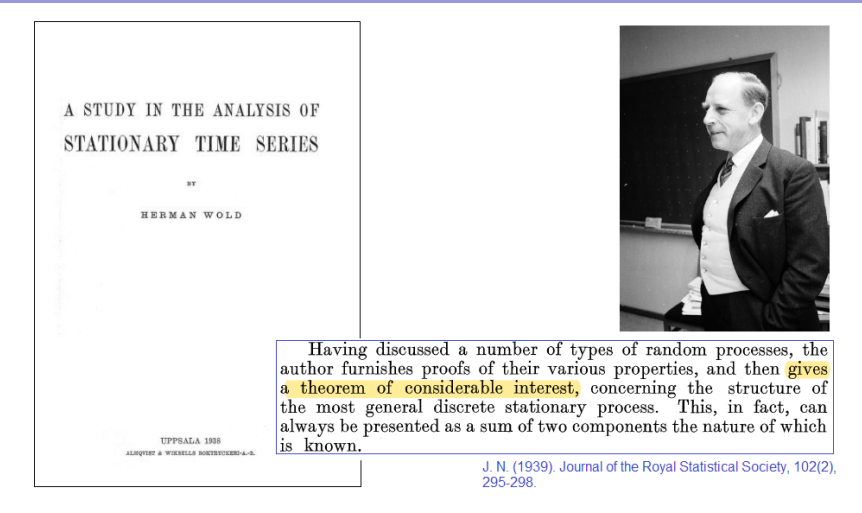

https://archive.org/details/in.ernet.dli.2015.262214 https://www.jstor.org/stable/298000

https://digitaltmuseum.se/021016543711/professor-herman-wold-uppsala-1969

#### Woldova reprezentácia stacionárneho procesu

- $\triangleright$  V príklade 3: Proces tvaru [\(3\)](#page-25-0) je stacionárny
- $\triangleright$  Dá sa dokázať: Každý stacionárny proces  $x_t$  sa dá zapísať v tvare

$$
x_t = \mu_t + \sum_{j=0}^{\infty} \psi_j u_{t-j}
$$

kde  $u$  je biely šum,  $\psi_0=1$ ,  $\sum_{j=0}^\infty \psi_j^2<\infty$  a  $\mu_t$  sa dá presne predikovať z predchádzajúcich hodnôt procesu  $x$  (v našich aplikáciách to bude konštanta)

▶ Toto vyjadrenie sa nazýva Woldova reprezentácia

## <span id="page-29-0"></span>[Autokorelačná funkcia \(ACF\)](#page-29-0)

Motivácia

► Hore:  $u_t$ , dolu:  $x_t = 0.9x_{t-1} + u_t$  - simulácia a závislosť  $x_t$  od  $x_{t-1}$ 

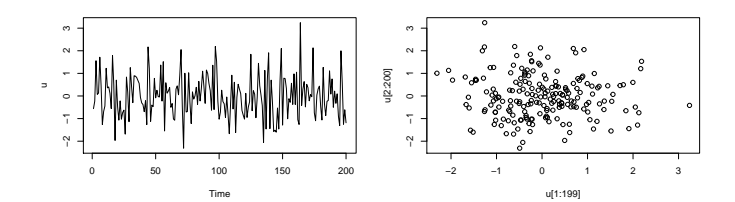

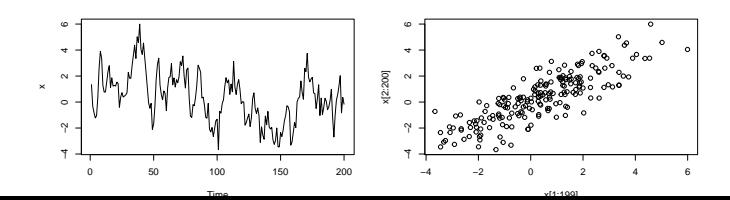

#### Definícia základné vlastnosti

▶ Autokorelačná funkcia (ACF) stacionárneho procesu je definovaná ako

$$
\rho(\tau) = \text{cor}(x_t, x_{t+\tau}) = \frac{\text{cov}(x_t, x_{t+\tau})}{\sqrt{\mathbb{D}(x_t)\mathbb{D}(x_{t+\tau})}}
$$

**EXACE** sa teda dá vyjadriť pomocou autokovariančnej funkcie γ:

$$
\rho(\tau)=\frac{\gamma(\tau)}{\gamma(0)},
$$

 $\blacktriangleright$  Platí:

$$
\rho(0)=1, \rho(-\tau)=\rho(\tau),
$$

stačí nám teda počítať *ρ*(*τ* ) pre *τ* = 1*,* 2*, . . .*

Príklad

 $\blacktriangleright$  Nech  $u_t$  je biely šum, definujme

 $x_t = u_t + u_{t-1}$ 

 $\blacktriangleright$  Pre tento proces sme odvodili stacionaritu a vlastnosti:

$$
\mathbb{D}(x_t) = 2\sigma^2, \text{Cov}(x_t, x_{t+k}) = \begin{cases} \sigma^2 & \text{pre } k = 1, \\ 0 & \text{pre } k = 2, 3, \ldots \end{cases}
$$

 $\blacktriangleright$  ACF teda je

$$
\rho(k) = \text{Cor}(x_t, x_{t+k}) = \begin{cases} 1/2 & \text{pre } k = 1, \\ 0 & \text{pre } k = 2, 3, ... \end{cases}
$$

#### Odhadovanie ACF z dát

Ergodický proces  $\rightarrow$  stredná hodnota, disperzia a autokovariancie sa dajú konzistentne odhadnúť z dát x1*, . . . ,* x<sup>T</sup> :

$$
\hat{\mu} = \frac{1}{T} \sum_{t=1}^{T} x_t, \ \ \hat{\gamma}(0) = \frac{1}{T} \sum_{t=1}^{T} (x_t - \hat{\mu})^2
$$

$$
\hat{\gamma}(\tau) = \sum_{t=1}^{T-\tau} (x_t - \hat{\mu})(x_{t+\tau} - \hat{\mu})
$$

 $\triangleright$  Z toho - konzistentný odhad autokorelačnej funkcie:

$$
\hat{\rho}(\tau)=\frac{\hat{\gamma}(\tau)}{\hat{\gamma}(0)}
$$

- je asymptoticky nevychýlený

#### Odhadovanie ACF z dát v R-ku: funkcia acf

#### $\text{act}(x)$  # pre data  $x \leftarrow u[2:N] + u[1:(N-1)]$

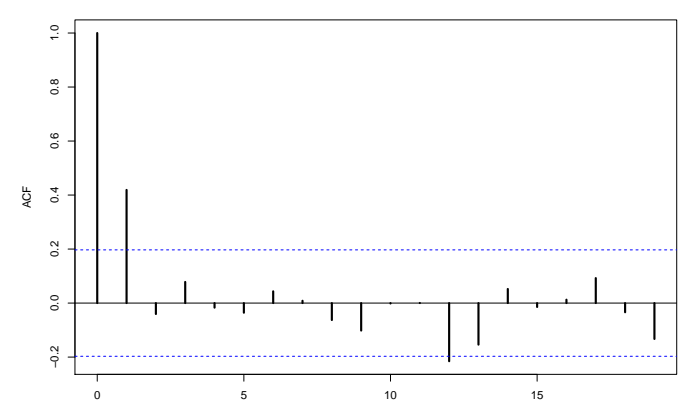

**Series x**

## Využitie na kontrolu výpočtov

 $\blacktriangleright$  Zadanie: Nech  $z_t$  je proces, ktorého hodnoty sú nezávislé náhodné premenné s rozdelením N(0*,* 1). Ukážte, že nasledujúci proces je stacionárny a vypočítajte jeho ACF:

$$
y_t = \begin{cases} z_t & \text{pre } t \text{ nepárne} \\ \frac{1}{\sqrt{2}}(z_{t-1}^2 - 1) & \text{pre } t \text{ párne} \end{cases}
$$

▶ Vygenerujeme si daný proces a zobrazíme odhadnutú ACF (náš výpočet by mal dať podobný výsledok):

```
set.seed(1234)
N < -500z \leq -rnorm(N, mean = 0, sd = 1)y <- z # pre neparne indexy zostane, parne upravime
ind.parne \leq seq(from = 2, to = N, by = 2)
y[ind.parne] <- (1/sqrt(2)) * (z[ind.parne - 1]^2 - 1)
                                                         36 / 62
```
**acf**(y)

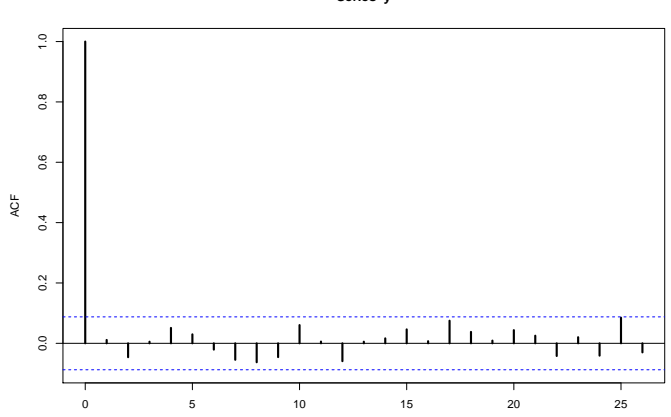

**Series y**

Lag

#### Alternatíva: funkcia acf1 z balíka astsa

**library**(astsa); **acf1**(y)

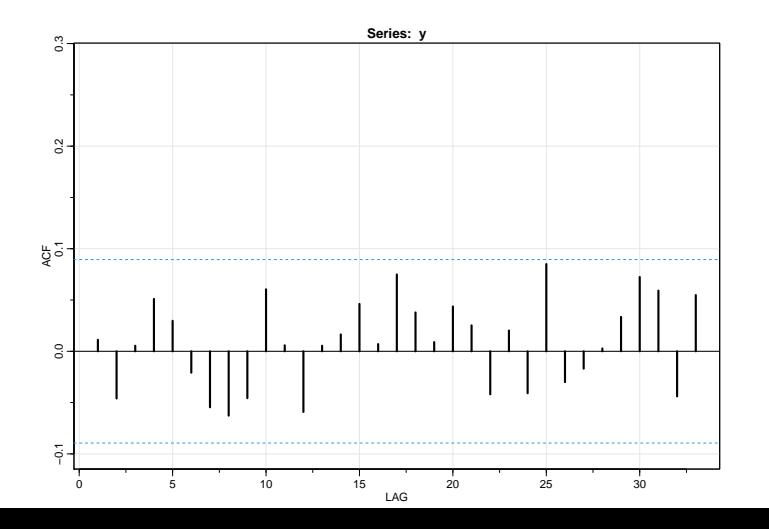

<span id="page-38-0"></span>[Testovanie nulovosti autokorelácií](#page-38-0)

## [Testovanie nulovosti autokorelácií](#page-38-0)

## Testovanie nulovosti autokorelácií - každej samostatne

 $\triangleright$  Biely šum má nulovú ACF  $\Rightarrow$  pri testovaní, či sú dáta bielym šumom, budeme testovať, či majú nulové autokorelácie

▶ Odhad ACF v prípade bieleho šumu

- $\blacktriangleright$  asymptoticky nevychýlený
- $\blacktriangleright$  disperzia ≈ 1/*T*
- **►** aisperzia ≈ 1/1<br>► ⇒ približný 95 % interval spoľahlivosti: ±1.96/ $\sqrt$ ribližný 95 % interval spoľahlivosti:  $\pm 1.96/\sqrt{T}$ , resp.  $\pm 2/\sqrt{\mathsf{T}}$  - často sa zobrazuje spolu s odhadnutými autokoreláciami (aj v prípade funkcií acf a acf1)
- ▶ Pre každú autokoreláciu samostatne:
	- $\blacktriangleright$  Testujeme, či sa rovná nule.
	- **Nulovú hypotézu zamietame, ak je jej odhad mimo intervalu** spoľahlivosti

Ak testujeme nulovosť autokorelácie, nie pre biely šum:

 $\triangleright$  V prípade procesu, pre ktorý platí  $ρ(τ) = 0$  pre  $τ > k$ , pre tieto *τ* platí

$$
\mathbb{D}(\hat{\rho}(\tau)) \approx \frac{1}{\mathcal{T}}\left(1 + 2\sum_{j=1}^k \hat{\rho}(j)^2\right)
$$

## Testovanie nulovosti autokorelácií - Ljung-Boxov test

- ▶ Netestujeme nulovosť každej autokorelácie samostatne, ale testujeme hypotézu  $\rho(1) = \rho(2) = \cdots = \rho(m) = 0$
- Box & Pierce, 1970: ak platí  $H_0$ , asymptoticky

$$
Q = T \sum_{j=1}^{m} \hat{\rho}(j)^2 \sim \chi_m^2
$$

 $\triangleright$  Ljung & Box, 1978: modifikácia s lepšími vlastnosťami pri menšom počte dát

$$
Q = T(T+2) \sum_{j=1}^{m} \frac{\hat{\rho}(j)^2}{T-j} \sim \chi^2_m
$$

▶ Poznámka, ktorú využijeme neskôr: Počet stupňov voľnosti sa zmení, ak ide o rezíduá z modelu

## Ljung-Boxov test v R-ku: funkcia Box.test

 $\blacktriangleright$  Testujme pre dáta x, že prvé tri autokorelácie sú nulové

```
set.seed(12345)
x \leq -\text{rnorm}(N)
```
**Box.test**(x, lag = 3, type = "Ljung-Box") *# staci `Ljung`*

```
##
## Box-Ljung test
##
## data: x
## X-squared = 0.9611, df = 3, p-value = 0.8107
```
[Úvod, základné pojmy, testovanie bieleho šumu](#page-0-0) [Testovanie nulovosti autokorelácií](#page-38-0)

Užitočný výstup pre LB test: rôzny počet lagov

▶ Zobrazíme hranicu 0.05 a P hodnoty (prístup napr. Box.test(x,  $lag = 3$ , type = "Ljung")\$p.value):

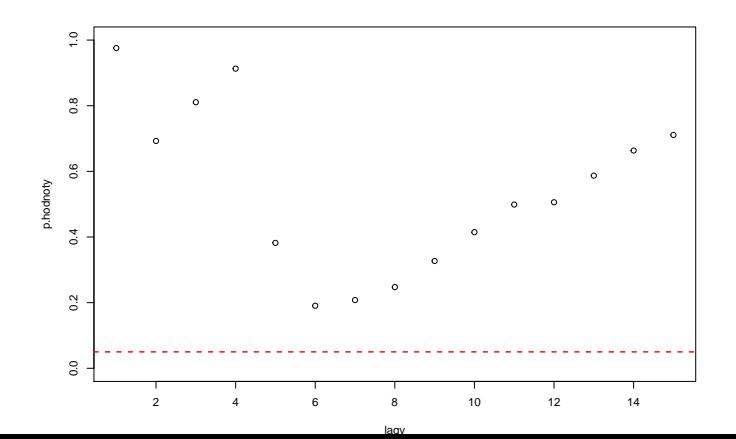

### <span id="page-44-0"></span>[Cvičenia](#page-44-0)

### Cvičenie 1: Ljung-Boxov test - opakovanie

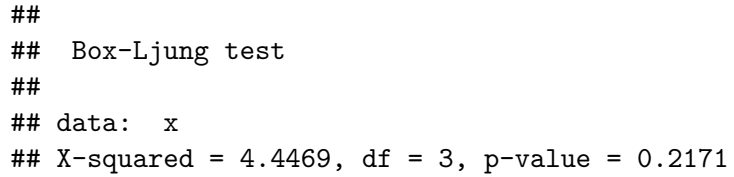

- $\blacktriangleright$  Aká hypotéza sa tu testuje?
- **IVysvetlite, čo presne znamenajú hodnoty uvedené s popisom** X-squared, df a p-value.
- ▶ Zamietame nulovú hypotézu alebo nie?
- ▶ Čo nám tento test hovorí o dátach? Môže ísť o biely šum alebo je to nepravdepodobné? Aké ďalšie testy by ste spravili, aby ste vedeli lepšie odpovedať na túto otázku?

- $\blacktriangleright$  Ako sa počíta testovacia štatistika?
- ▶ Vypočítajte jej hodnotu, ak viete, že dáta obsahujú 50 pozorovaní a prvé hodnoty autokorelačnej funkcie sú nasledovné:

 $\texttt{acf}(x, \text{ lag.max} = 5, \text{ plot} = \text{FALSE})$ 

```
##
## Autocorrelations of series 'x', by lag
##
## 0 1 2 3 4 5
## 1.000 0.026 -0.171 0.226 -0.106 0.048
```
Až na zaokrúhľovacie chyby nám má výjsť výsledok z výstupu testu (ten sa počíta z presných, nie zaokrúhlených hodnôt ACF).

## Cvičenie 2: Ljung-Boxov test pre prietoky Nílu

▶ Uvažujme dáta o prietoku Nílu z prednášky po postavení priehrad, napr. od roku 1910. Sú v premennej Nile, ktorá je typu ts (time series):

**class**(Nile)

## [1] "ts"

▶ Kratší časový rad z nej vytvoríme pomocou funkcie window s parametrami start a/alebo end:

x <- **window**(Nile, start = 1910)

▶ Zobrazte ACF a LB testom testujte hypotézu, že hladiny Nílu sú nekorelované, výsledok zobrazte graficky (ako na str.44).

#### Cvičenie 3: Ljung-Boxov test pre úrokové miery

▶ Budeme analyzovať dáta dlhodobých úrokových mierach z Európskej centrálnej banky, pričom použijeme mesačné dáta z obdobia 20 rokov (2001-2021). Využijeme ich aj neskôr, pri ďalších témach.

<https://sdw.ecb.europa.eu/browse.do?node=bbn4864>

 $\triangleright$  Na stránke predmetu je csv-súbor stiahnutý z webu ECB v auguste (pri aktuálnom stiahnutí bude obsahovať aj novšie dáta).

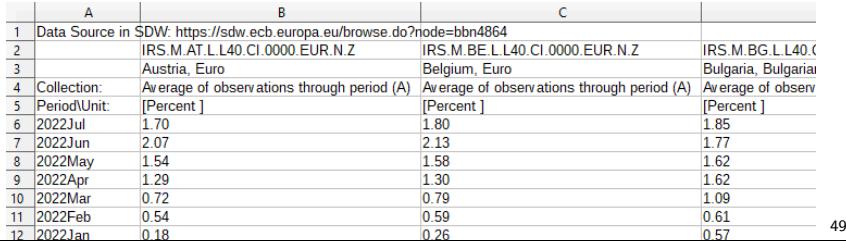

 $/ 62$ 

 $\blacktriangleright$  Načítame dáta:

```
# DOPLNTE
data <- read.csv( , # cesta k suboru
                skip = , # vynechanie riadkov,
                          # chceme iba data
                header = FALSE, # vynechali sme riadky
                row.names = 1) # prvy sltpec nie su data
                                # tieto datumy pouzijeme
                                # ako nazvy riadkov
```
**head**(data)

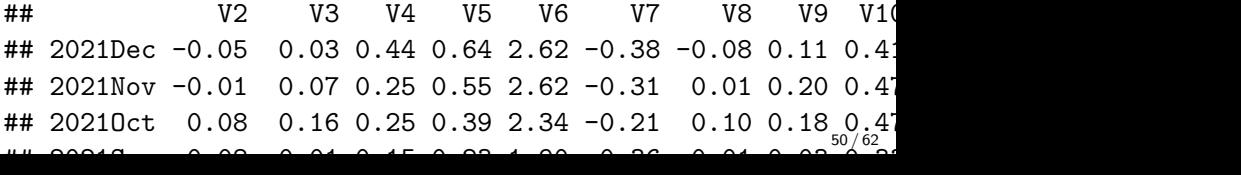

 $\triangleright$  Získajte zo súboru s dátami názvy (štáty a meny):

*# DOPLNTE* nazvy <- **read.csv**(...)

**head**(nazvy)

## [,1] ## [1,] "Austria, Euro" ## [2,] "Belgium, Euro" ## [3,] "Bulgaria, Bulgarian lev" ## [4,] "Cyprus, Euro" ## [5,] "Czech Republic, Czech koruna" ## [6,] "Germany, Euro"

> ▶ Teraz môžeme priradiť stĺpcom ich názvy a získať dáta, s ktorými budeme ďalej pracovať:

```
colnames(data) <- nazvy
head(data)
```
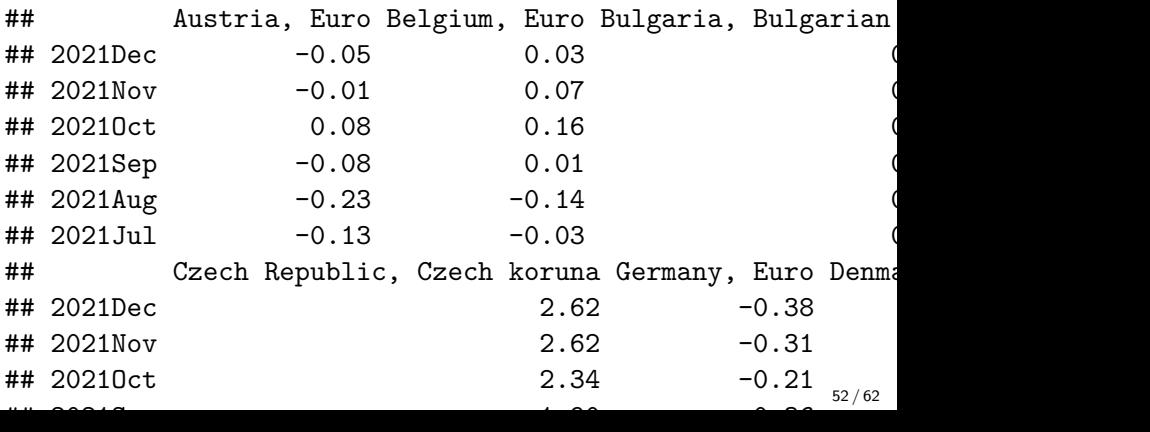

 $\triangleright$  V tomto cvičení zoberieme dáta pre Rakúsko:

```
x <- data[, "Austria, Euro"]
x <- x[length(x):1] # usporadame od najstarsich
```
 $\triangleright$  Z vektora spravíme časový rad funkciou ts s parametrami:

- $\blacktriangleright$  použité dáta
- $\triangleright$  frequency frekvencia dát: 1 pre ročné dáta, 4 pre kvartálne, 12 pre mesačné
- $\triangleright$  start alebo end v závislosti od frekvencie, napr. start = 2000 pri ročných dátach, start = c(2000, 1) pri kvartálnych znamená prvý kvartál roku 2000
- ▶ My máme mesačné dáta so začiatkom v januári 2001 (a koncom v decembri 2021)
- *# DOPLNTE*
- $x \leftarrow ts(x, \ldots)$

**plot**(x)

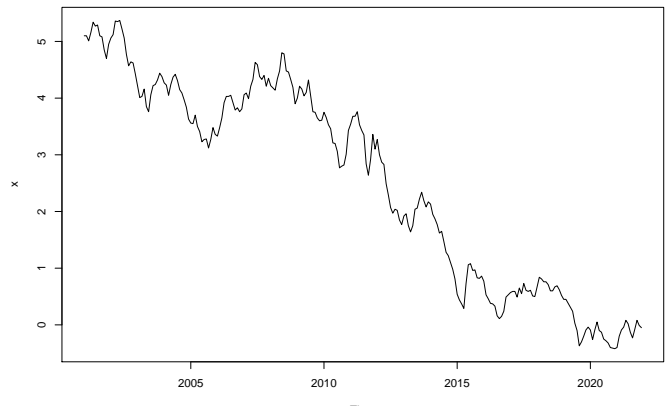

Time

> ▶ Vidíme klesajúci trend, dáta preto nie sú stacionárne (a nemôžeme napríklad odhadovať ACF). **Budeme preto pracovať s diferenciami** (teda medzimesačnými zmenami).

▶ Vytvoríme diferencie pomocou funkcie diff - napríklad:

*# numericky vektor*  $y \leftarrow c(1, 4, 6, 2)$ **diff**(y)

 $\#$   $\#$   $\left[$   $\frac{1}{3}$   $\frac{2}{2}$   $-4$ 

*# casove rady* z <- **ts**(y, frequency = 12, start = **c**(2022, 1)) **diff**(z)

## Feb Mar Apr  $\#$  2022 3 2 -4

▶ Vytvorte vektor diferencií úrokových mier a zobrazte ich. *# DOPLNTE*  $x$ Dif  $\leq -$ ... **plot**(xDif)

**head**(xDif) *# pre kontrolu*

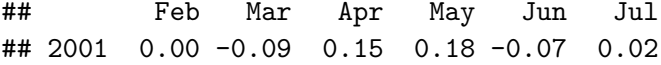

▶ Zaujíma nás, či sú tieto diferencie korelované alebo či **ich môžeme považovať za biely šum.**

- $\blacktriangleright$  Zobrazte ACF. Ktoré autokorelácie sú signifikantné?
- ▶ Zobrazte výsledky LB testu pre rôzne lagy a skomentujte.
- ▶ Zhodnoťte výsledky. Aký je váš záver ohľadom charakteru daného časového radu?

Cvičenie 4: Testovacia štatistika Ljung-Boxovho testu

I Vygenerujme si dáta, ktoré **sú** nekorelované. Napríklad:

 $x \leq$  **rnorm**(100, mean = 10, sd = 3) # *iid N(10, 3* $\approx$ )

▶ Budeme testovať hypotézu, že prvých 5 autokorelácií je nulových a zaznamenáme hodnotu testovacej štatistiky:

```
# DOPLNTE
simulacia <- function(){
 x \le rnorm(100, mean = 10, sd = 3)
 LB <- Box.test(x, ...)
 return(...)
}
```

> ▶ Zopakujeme 1000 krát - pri opakovaní simulácií je užitočná funkcia replicate - a zobrazíme histogram:

statistiky <- **replicate**(1000, **simulacia**()) **hist**(statistiky)

▶ Aká je teoretická hustota rozdelenia štatistiky v Ljung-Boxovom teste? Porovnajte so získaným histogramom.

 $\blacktriangleright$  Ukážka výstupu (kvôli náhodnosti môžete dostať iný):

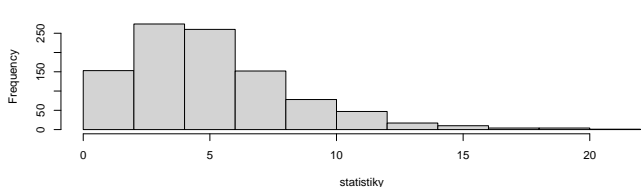

**Histogram of statistiky**

- $\triangleright$  Zopakujte simulácie, histogram a jeho porovnanie s hustotou, kvantil a jeho porovnanie s kritickou hodnotou testu:
	- $\triangleright$  pre iný počet dát
	- $\triangleright$  pre iné rozdelenie generovaných iid náhodných veličín
	- $\triangleright$  pre dáta, ktoré nie sú iid, ale sú bielym šumom
	- $\blacktriangleright$  pre iný počet lagov

#### Cvičenie 5: Sila Ljung-Boxovho testu

- ► Vypočítajte ACF procesu  $x_t = u_t \beta u_{t-1}$ , kde  $u_t$  je biely šum (na prednáške sme mali prípad  $\beta = -1$ ).
- **I** Pre *β*  $\neq$  0 dostaneme nenulovú prvú hodnotu ACF. LB testom budeme testovať, či sú prvé dve hodnoty ACF nulové. Skutočnosť je samozreme taká, že nie sú.

```
set.seed(123) # kvoli reprodukovatelnosti
N < -101u \leq -rnorm(N, mean = 0, sd = 1)x <- u[1:(N - 1)] + 3 * u[2:N] # 100 hodnot procesu
                                   # beta = -3
LB \leq Box.test(x, \text{ lag} = 2, \text{ type} = \text{"Ljung-Box"}LB$p.value
```
## [1] 0.03218388

- ▶ Dal Ljung-Boxov test v predchádzajúcej simulácii správny výsledok?
- I Napíšte funkciu, ktorá pre zadaný parameter procesu *β*a dĺžku časového radu vráti TRUE/FALSE podľa toho, či sa nulová hypotéza zamietla. Pomocou simulate odhadnite, aká je pravdepodobnosť toho, že sa testovaná hypotéza zamietne.
- ▶ Graficky zobrazte odhadnutú silu testu ako funkciu parametra procesu *β*.
- $\triangleright$  Zobrazte aj funkciu, ktorá vyjadruje závislosť ACF(1) od parametra *β* a vysvetlite, ako súvisia priebehy týchto dvoch funkcií .

#### <span id="page-61-0"></span>Cvičenie 6: Teoretické príklady

- $\triangleright$  Výpočet strednej hodnoty, disperzie, autokovariancií a autokorelácií.
- $\triangleright$  Overovanie stacionarity.

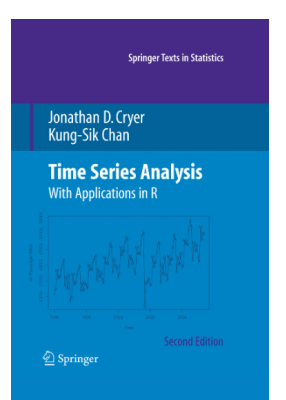

- ▶ Jonathan D. Cryer, Kung-Sik Chan: Time Series Analysis With Applications in R. Second Edition. Springer, New York, 2008
- **► Cvičenia ku kapitole 2: 2.4–2.16**
- **Dostupné zo školskej siete:** https://link.springer.com/book/10.1007/978- 0-387-75959-3